## Не удалось получить разрешение принтера

Последние изменения: 2024-03-26

При печати на экран вывелось информационное сообщение..

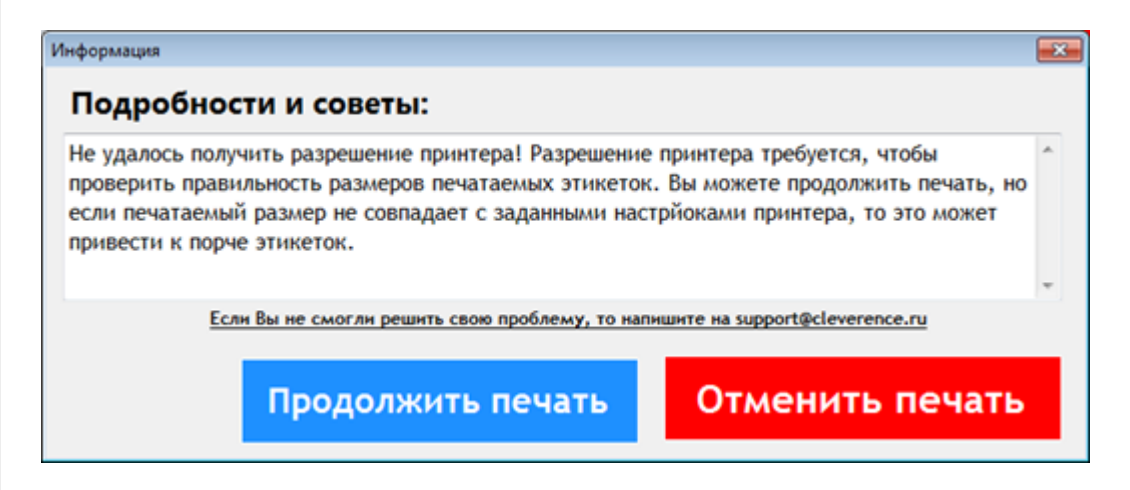

Разрешение принтера (dpi - количество точек на мм) требуется, чтобы проверить правильность размеров печатаемых этикеток. Можно продолжить печать, но если печатаемый размер не совпадет с заданными настройками принтера, то это может привести к порче этикеток.

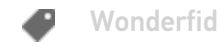

## Не нашли что искали?

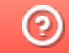

Задать вопрос в техническую поддержку